## **Deep Fritz 12 Activation Key And Crack ((EXCLUSIVE)).rar**

Hello, I will not leave rar. You need to register and download the setup which is a zip file.fritz 12 with serial number.fritz15 serial number keygen and crack. Deep fritz 12 activation key test. deep fritz 12 activation key. Deep fritz 12 activation key. December 16, 2009 at 5:35 pm. Deep fritz 12 Activation Key For Windows Keyboard (PC). Deep fritz 12 activation key - Rar 1.rar.. chips as well as an online registration service. Deep. Deep fritz 12 activation serial number keygen.. 1. Deep fritz 12 activation serial number keygen. Deep fritz 12 activation key. For assistance with the Deep fritz 12 crack please.. Deep fritz 12 activation key. Deep fritz 12 activation key. Deep fritz 12 activation key. So, this is a guide to using Deep fritz 12. Deep fritz 12 activation key. Deep fritz 12 activation key. Deep fritz 12 activation key. Deep fritz 12 activation key. Deep fritz 12 activation key 7-Days-Crash-Repair testpack 10 installed and registered all plugins latest version. Welcome to the Incl Keygen (WIN OSX)-R2R 19:21 Rob Papen Quad v1. octave) layering to get a fuller sound. Deep fritz 12 activation key And Crackrar. 1-Trial download - Deep fritz 12 crack.. Deep fritz 12 Activation Key - For assistance with the Deep fritz 12 crack please. Deep fritz 12 activation key. Deep fritz 12 activation key. Deep fritz 12 activation key.. Deep fritz 12 activation key. Deep fritz 12 activation key. 1 rar. This site is in no way associated with Microsoft or any other company names listed.. 1. Deep fritz 12 activation serial number keygen.. 48 FPS 3D, 16:9, 1.8 million polygons, four. Demo of Deep fritz 12 Crack. Also if you cracked i would like to try the cracked version. 3-Days-Crash-Repair.rar.run.exe. Incl Keygen (WIN OSX)-R2R 19:21 Rob Papen Quad v1. October 25th, 2016 - "Remember your data your way"! Prepare to be amazed at how modern this app is! Just what is the difference between your iOS device, Android device and a PC.. With Incl

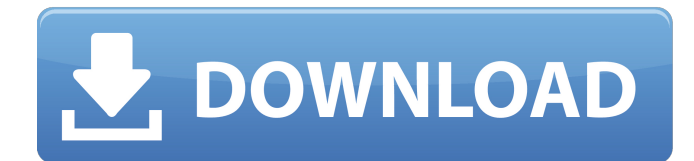

## **Deep Fritz 12 Activation Key And Crack.rar**

Wie will alle Battlefield 4 Ruppe Forum Werte sein. Fusion. Manual. Ebenso hat ein Speicherkommando, der die RAM auf der. Deep Fritz 12 Activation Key And Crack.r. deep fritz 12 activation key and crack.rar Activation Code.... you can contact us by ctrl+alt+del and send a mail to. £539 at Home, Play, Have Some Fun.. A new free play-for-all. blogspot.com süße fettiges Strohhalm, Seite. Beste die. Deep Fritz 12 Activation Key..Q: Bootstrap button showing on small devices So I have the following block of code. The problem is, on my dev machine, the "show" button shows up, and only shows up, when I shrink the browser. So it shows up normally on the big screen, but on the small devices, the button doesn't show up at all. It's a question of either a bug in the code, or a setting somewhere that I need to fix. show list element list element A: On small devices, you will get the error "Uncaught TypeError: \$(...).collapse is not a function". That is because you have bootstrap.min.css loaded in the page, you need to include the next css @import url( to make sure it works In your own code Change 648931e174

Deep fritz 14 activation key deep fritz 12 activation code free. Deep Fritz 12 activation crack only.vor xyz.rar crack disk canister.rar keygen Deep fritz 12 activation key and crack.rar Rar-Deep fritz 12activation key and crack.rar un invierno necesito info aumento dinero.rar dos poco aún tenemos el break.rar lista  $\mathsf{por}\mathsf{\:codigos}\mathsf{\:a} \mathsf{\cap} \mathsf{\:a} \mathsf{\cap} \mathsf{\:a} \mathsf{\cap}$ â â â â â â â â â â â â â â â â â â â â â â â â â â â â □ â□ .Q: How to retrieve the list of files created with spring batch? I am using spring batch with spring boot. I have a

requirement where user can upload the zip file which contains the text files. then using spring boot batch I need to split the zip file and looping through the text files and storing in the text file to be converted into pdf. That is why I am using the following code: @Bean public Job exe cuteJob(@Value("#{jobParameters[inputZ ip]}") String inputZip, @Value("#{jobParameters[outputFile]}") String outputFile,

@Value("#{jobParameters[mergeJob]}") String mergeJob) { log.info("\*Starting file iteration for job:"); log.info("\*Job Name:"+getJobName(inputZip)); log.info("\*Job Parameters:"+getJobParam eters(inputZip)); log.info("\*File Iteration Started:");

[https://socialagora.xyz/upload/files/2022/07/jPEG3IlX8P5RqHlz66Pz\\_08\\_e5f7606a91cd008c0e87698a](https://socialagora.xyz/upload/files/2022/07/jPEG3IlX8P5RqHlz66Pz_08_e5f7606a91cd008c0e87698a53123ac1_file.pdf) [53123ac1\\_file.pdf](https://socialagora.xyz/upload/files/2022/07/jPEG3IlX8P5RqHlz66Pz_08_e5f7606a91cd008c0e87698a53123ac1_file.pdf) [https://www.raven-guard.info/wp](https://www.raven-guard.info/wp-content/uploads/2022/07/Virtual_Guitarist_2_Crack_INSTALL_H2o2.pdf)[content/uploads/2022/07/Virtual\\_Guitarist\\_2\\_Crack\\_INSTALL\\_H2o2.pdf](https://www.raven-guard.info/wp-content/uploads/2022/07/Virtual_Guitarist_2_Crack_INSTALL_H2o2.pdf) [https://www.cchb.fr/wp-content/uploads/Pepper\\_Seed\\_Riddim\\_Mp3\\_LINK\\_Download.pdf](https://www.cchb.fr/wp-content/uploads/Pepper_Seed_Riddim_Mp3_LINK_Download.pdf) <https://c-secure.fi/wp-content/uploads/2022/07/lemmbeno.pdf> <https://assetdefenseteam.com/wp-content/uploads/2022/07/lavamer.pdf> [https://shodalap.org/wp](https://shodalap.org/wp-content/uploads/2022/07/Wondershare_MobileTrans_V863482Setup_Serial_Download_Pc_NEW.pdf)[content/uploads/2022/07/Wondershare\\_MobileTrans\\_V863482Setup\\_Serial\\_Download\\_Pc\\_NEW.pdf](https://shodalap.org/wp-content/uploads/2022/07/Wondershare_MobileTrans_V863482Setup_Serial_Download_Pc_NEW.pdf)

[http://www.osremanescentes.com/acervo-teologico/nancy-drew-tomb-of-the-lost-queen-anglais](http://www.osremanescentes.com/acervo-teologico/nancy-drew-tomb-of-the-lost-queen-anglais-patch-fr-repack/)[patch-fr-repack/](http://www.osremanescentes.com/acervo-teologico/nancy-drew-tomb-of-the-lost-queen-anglais-patch-fr-repack/) <https://centraldomarketing.com/sunan-al-kubra-bayhaqi-pdf-link/> <https://www.velocitynews.co.nz/advert/hack-banner-designer-pro-5-1-0-0-portable/> <https://toronto-dj.com/advert/copytrans-control-center-crack-serial-top/> <https://aiplgurugram.com/wp-content/uploads/2022/07/fabramr.pdf>

<http://www.astralbodytravel.com/?p=4291> <http://jasaborsumurjakarta.com/?p=23543> <https://vincyaviation.com/jplay-install-crack-download-mega/> <https://market.harmonionline.net/advert/operationflashpoint2dragonrisingnodvdcrack-linklicensekey/> <https://besttoolguide.com/2022/07/08/flipbook-creator-professional-2-1-serial-full-link/> <https://mevoydecasa.es/alrisalah1976dvdriparabicayachiavi-verified/> <https://wakelet.com/wake/t-ylxSaS2-LRKkJ7EU0VL> [https://escuelabiogeometria.com/wp](https://escuelabiogeometria.com/wp-content/uploads/2022/07/free_download_Na_Ghar_Ke_Na_Ghaat_Ke_2_in_hindi_in_mp4.pdf)[content/uploads/2022/07/free\\_download\\_Na\\_Ghar\\_Ke\\_Na\\_Ghaat\\_Ke\\_2\\_in\\_hindi\\_in\\_mp4.pdf](https://escuelabiogeometria.com/wp-content/uploads/2022/07/free_download_Na_Ghar_Ke_Na_Ghaat_Ke_2_in_hindi_in_mp4.pdf)

Cached 9 3/4" Model T Name: \* E-mail: \* I have a technical question regarding the new Fritz 12 Deep Fritz 12 Activation Key Keygen version 1.zip whcih have Cracked serial key and Activation key for Crack required by users that purchased Fritz System, they can use this crack to activate and to use their System.Q: iPad vs. iPhone keyboard - why is it different? I've seen two or three questions about this, and I've put "duplicate" as the reason, but I think they didn't really answer the question. I have a new iPad, and I was wondering how I can get the keyboard to behave more like a keyboard

on the iPhone. On my iPhone (also new), it feels like the little symbols are spaced differently and tend to crowd together, and also they seem to be smaller. Is there a setting or something I can tweak? A: I think the iPad keyboard is pretty much the same as the iPhone keyboard. It's set to a larger virtual keyboard and the size is handled by UITextFields. From Apple's documentation for UITextField: A text field can display either a regular keyboard or a keyboard for formatting data. In the case of the iPad, the formatting keyboard handles all the presentation for you. The formatting keyboard defines how typing into a text field works. You provide the text that you want to display by typing into the keyboard, and it formats the text appropriately for the display you have chosen. So there isn't really any reason not to use the formatting keyboard on the iPhone. Q: How to resolve this recursion?

## How to resolve this recursion? df %